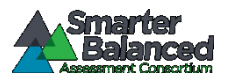

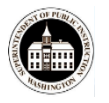

# **General Overview**

Simplified student test directions is a designated support allowable across all grades on state assessments. Designated supports can be provided to any student so long as an informed educator or group of educators determines it is appropriate. Students with difficulties in auditory processing, short-term memory, attention, or decoding may benefit from having test directions simplified for them. This designated support may require testing in a separate setting to avoid distracting other test takers. For information on documentation requirements and decision-making criteria for use of all accessibility resources, please see the *[Guidelines on Tools, Supports, & Accommodations](http://wa.portal.airast.org/wp-content/uploads/GTSA_10032016.pdf) (GTSA)*.

A TA who provides the simplified student test directions designated support is an adult who simplifies the script within the SAY boxes in the online and/or paper *TA Script of Student Directions* (TSSD) documents. The student depends on the TA to read the script accurately, pronounce words correctly, and speak in a clear voice. When a student needs additional support understanding the test directions, the TA may simplify or paraphrase the language in the script and verify the student's understanding. Simplifying test directions should be consistent with classroom instruction and includes repeating or rephrasing. This may include breaking student directions into parts or segments or using similar words or phrases, but **it should exclude defining words or concepts**. Test content, including test items, words from items, passages/scenarios/stimuli, or instructions for individual items may **not** be simplified or paraphrased.

### **Qualifications for TAs Who Simplify Test Directions**

- The TA who simplifies test directions for state assessments should be an adult who is familiar with the student, and who is typically responsible for providing this support during educational instruction and local assessments.
- TAs must be trained on the administration of the assessment in accordance with Consortium and OSPI policy, and be familiar with the vocabulary, terminology and symbols specific to the student directions and related conventions for standard oral communication.
- Training must be in accordance with administration and security policies and procedures as articulated in the *Professional Standards [and Security, Incident, Reporting Guidelines](http://wa.portal.airast.org/wp-content/uploads/PIRG_03052017.pdf) (PIRG).*
- TAs must be able to speak clearly and at a normal pace with clear pronunciation.
- Be willing to be patient and repeat test directions.

# **Prior to Test Administration**

It is recommended that the same TAs be assigned to students for each day of testing. TAs who simplify test directions should:

- Be trained in administering the assessment per the requirements noted the [PIRG.](http://wa.portal.airast.org/wp-content/uploads/PIRG_03052017.pdf)
- Familiarize themselves with the testing environment and format in advance of the testing session.
- Have a strong working knowledge of the embedded and non-embedded universal tools, designated supports, and accommodations available on state assessments.
- Have extensive practice in simplifying test directions and must be familiar and comfortable with the process before working directly with the student.
- As appropriate, and in accordance with the [GTSA](http://wa.portal.airast.org/wp-content/uploads/GTSA_10032016.pdf)*,* be familiar with the student's needs, including if the student for whom they are reading has noted in their plan additional accessibility supports. This will ensure that the student receives the supports necessary for accessing his or her test.
- Be familiar with any assistive technology the student requires.

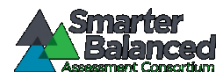

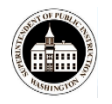

## **Day of Test Administration**

In addition to the guidelines noted in the *TA Script of Student Directions*, TAs who simplify test directions:

#### **Must:**

- Be prepared to restate the language in the script.
- Read the directions aloud in paraphrased, clarified, or simplified form, rather than reading the script verbatim.
- Ensure that the student clearly understands the directions.
- Spell any words in the script if requested by the student.
- Adjust their reading speed and volume if requested by the student.
- Only simplify the student directions (SAY box) in the TA Script of Student Directions.

### **Must NOT:**

- Not deviate from the test directions found in the (SAY boxes) in ways that would impact the content being measured
- Not paraphrase, interpret, define, or translate any aspect beyond the script provided in the TAM.
- Not read aloud any parts of the test content, including items, words, or instructions as this would be a violation of test security.

Note: When a human read aloud accommodation or support is permitted in the GTSA, TAs must not Simplify test content, items, words or stimuli

# **Additional Guidelines for Students with a Read-Aloud Designated Support or Accommodation:**

If a student is identified for the read-aloud designated support and/or read aloud accommodation, in conjunction with the Simplified Test Directions designated support, the test reader will follow the *Read Aloud, Test Reader Guidelines*, located on pages 3 and 4.

- TAs may not prompt the student in any way, during the read of the direction portion of the TA Script of Student Directions that would result in a different response to a test item.
- TAs may not influence the student's response to how they respond to test questions in any way.

See examples of simplified student test directions o[n page 3](#page-2-0) for online testers and [page 4](#page-3-0) for paper testers.

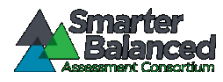

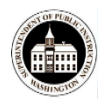

# <span id="page-2-0"></span>Online Testing Example of Simplified Test Directions

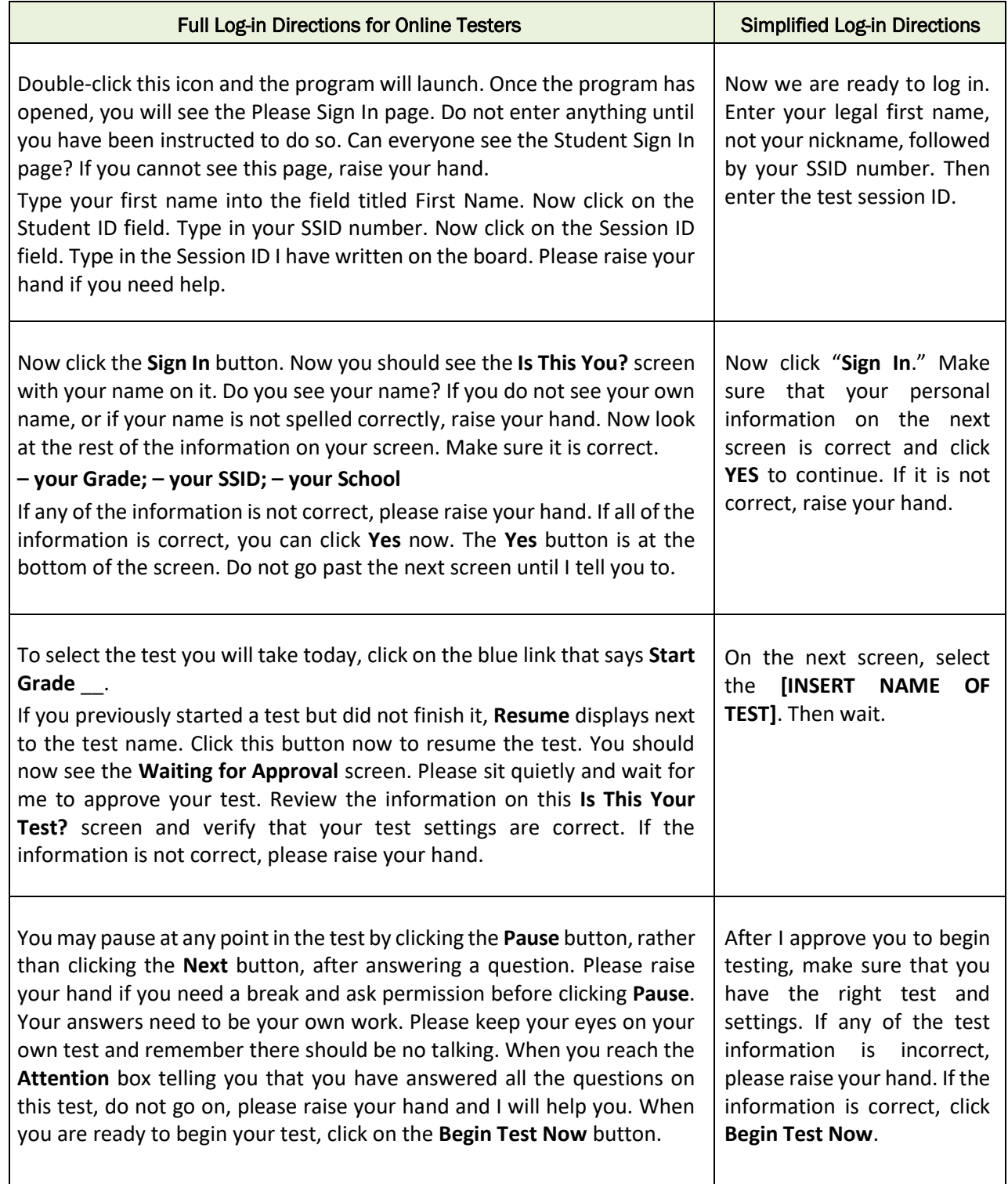

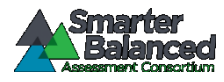

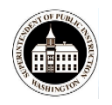

# <span id="page-3-0"></span>Paper Testing Example of Simplified Test Directions

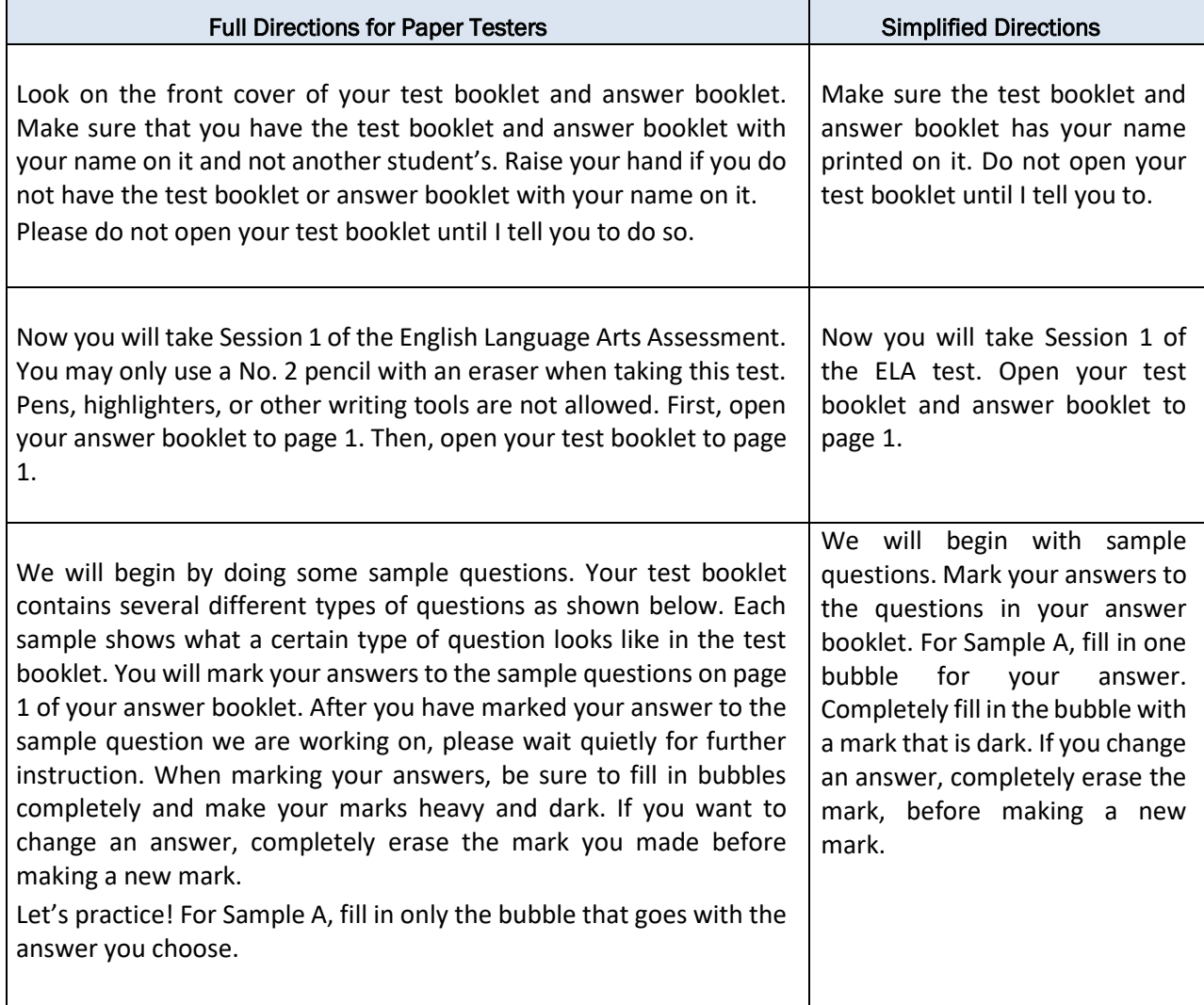